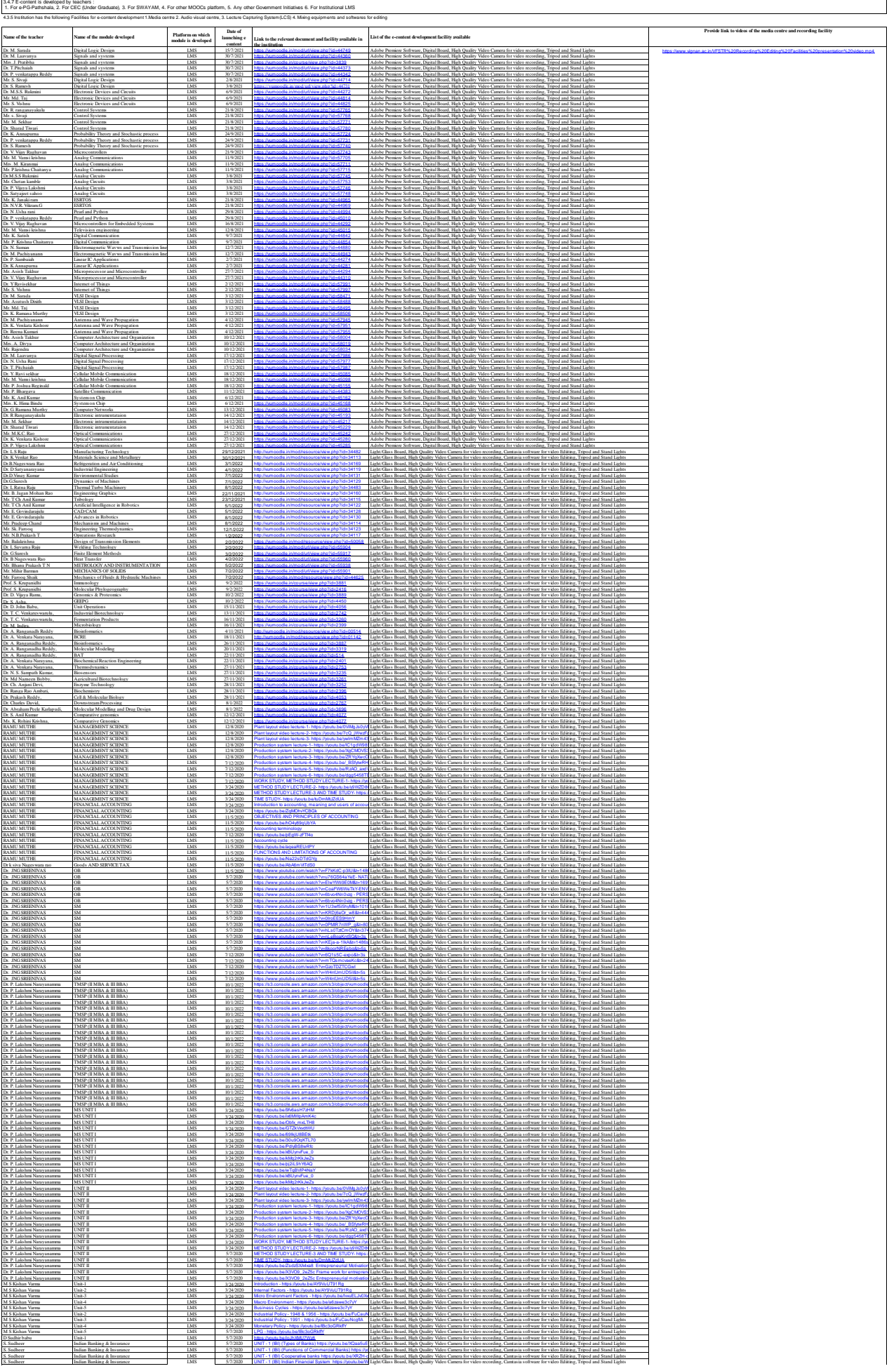

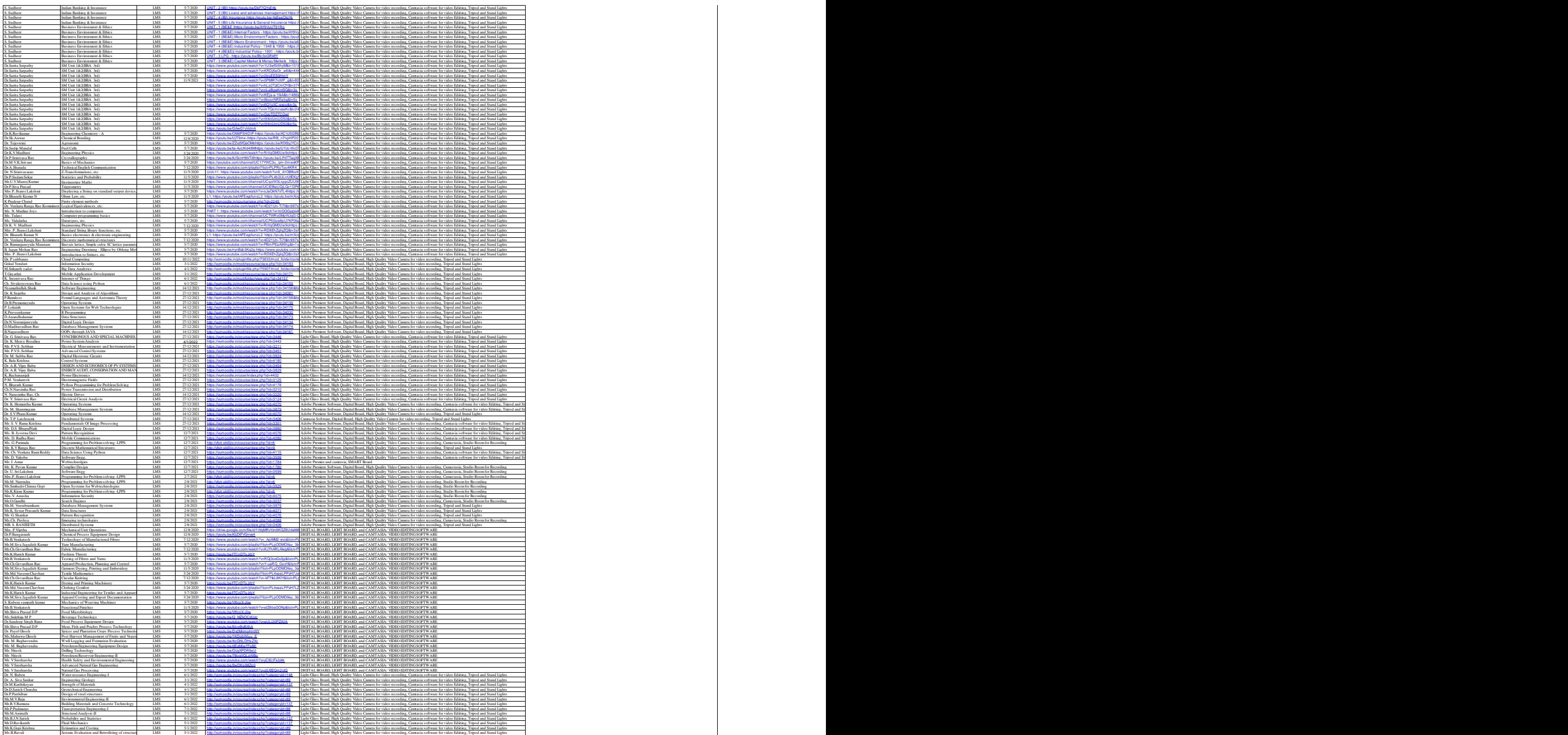

Session 9

https://www.youtube.com/watch?v=QvAbSvevXxAbSvevXxAbSvevXxAbSvevXxAbSvevXxAbSvevXxAbSvevXxAbSvevXxAbSvevXxAbSv

https://www.youtube.com/watch?v=QvAbSvevXxAbSvevXxAbSvevXxAbSvevXxAbSvevXxAbSvevXxAbSvevXxAbSvevXxAbSvevXxAbSv

https://www.youtube.com/watch?v=rgHctKxmrzssex.com

2. https://www.youtube.com/watch?v=2445sss=2445sss=2445sss=2445sss=2445sss=2445sss=2445sss=2445sss=2445sss=24

https://www.youtube.com/watch?v=6vlc9-or

https://www.youtube.com/watch?v=CkF4zLJ

https://www.youtube.com/watch?v=CkF4zLJ